МИНИСТЕРСТВО НАУКИ И ВЫСШЕГО ОБРАЗОВАНИЯ РОССИЙСКОЙ ФЕДЕРАЦИИ

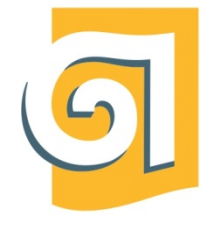

Федеральное государственное бюджетное образовательное учреждение высшего образования

«Уральский государственный архитектурно-художественный университет имени Н. С. Алфёрова»

(УрГАХУ)

**Кафедра современных технологий архитектурно-строительного проектирования** 

УТВЕРЖДАЮ: Проректор по ОДиМП

Документ подписан электронной подписью Владелец Исаченко Виктория Игоревна Сертификат 2e1234de1db2ffae6744b7e4fc69c955 Действителен с 18.07.2022 по 11.10.2023

«30» июня 2023 г.

## **РАБОЧАЯ ПРОГРАММА ДИСЦИПЛИНЫ**

## **ИНФОРМАЦИОННЫЕ ТЕХНОЛОГИИ И КОМПЬЮТЕРНАЯ ВИЗУАЛИЗАЦИЯ**

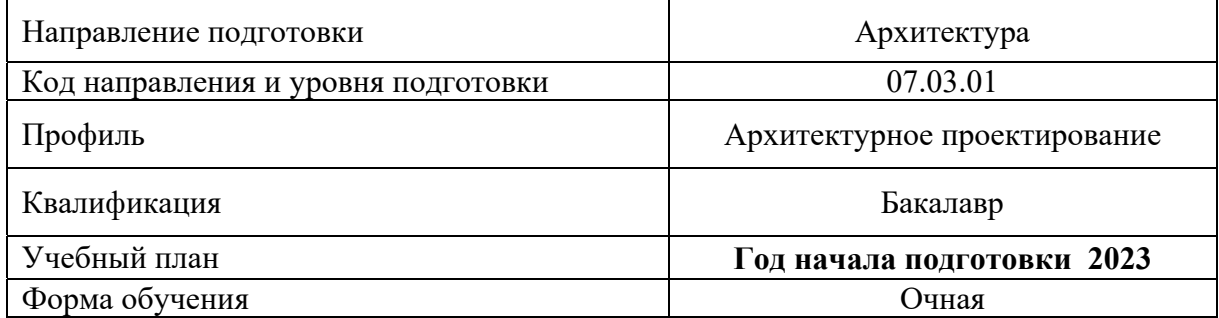

## **1**. **ОБЩАЯ ХАРАКТЕРИСТИКА ДИСЦИПЛИНЫ ИНФОРМАЦИОННЫЕ ТЕХНОЛОГИИ И КОМПЬЮТЕРНАЯ ВИЗУАЛИЗАЦИЯ**

### **1.1. Место дисциплины в структуре образовательной программы, связи с другими дисциплинами:**

Дисциплина ИНФОРМАЦИОННЫЕ ТЕХНОЛОГИИ И КОМПЬЮТЕРНАЯ ВИЗУАЛИЗАЦИЯ входит в обязательную часть образовательной программы бакалавриата. Данная дисциплина взаимосвязана с дисциплинами «Архитектурное проектирование». Результаты изучения дисциплины информационные технологии и компьютерная визуализация используются при изучении дисциплин «Архитектурно-строительное черчение», «Архитектурнокомпозиционная комбинаторика», «Компьютерное моделирование строительных конструкций», «Архитектурные конструкции и теория конструирования» и с подготовкой выпускной квалификационной работы.

#### **1.2 Краткий план построения процесса изучения дисциплины:**

Процесс изучения дисциплины включает практические занятия и самостоятельные работы обучающихся. Основные формы интерактивного обучения: работа в группах, сетевые учебные курсы. В ходе изучения дисциплины студенты выполняют графические работы по разделам дисциплины.

Форма заключительного контроля при промежуточной аттестации – со 2 по 6 семестр – зачет, 7 семестр – зачет с оценкой. Для проведения промежуточной аттестации по дисциплине создан фонд оценочных средств.

Оценка по дисциплине носит интегрированный характер, учитывающий результаты оценивания участия студентов в аудиторных занятиях, качества и своевременности выполнения графических работ, зачета.

#### **1.3 Планируемые результаты обучения по дисциплине**

Процесс изучения дисциплины направлен на формирование элементов следующих компетенций в соответствии с ФГОС ВО и ОПОП ВО по направлению подготовки 07.03.01 Архитектура:

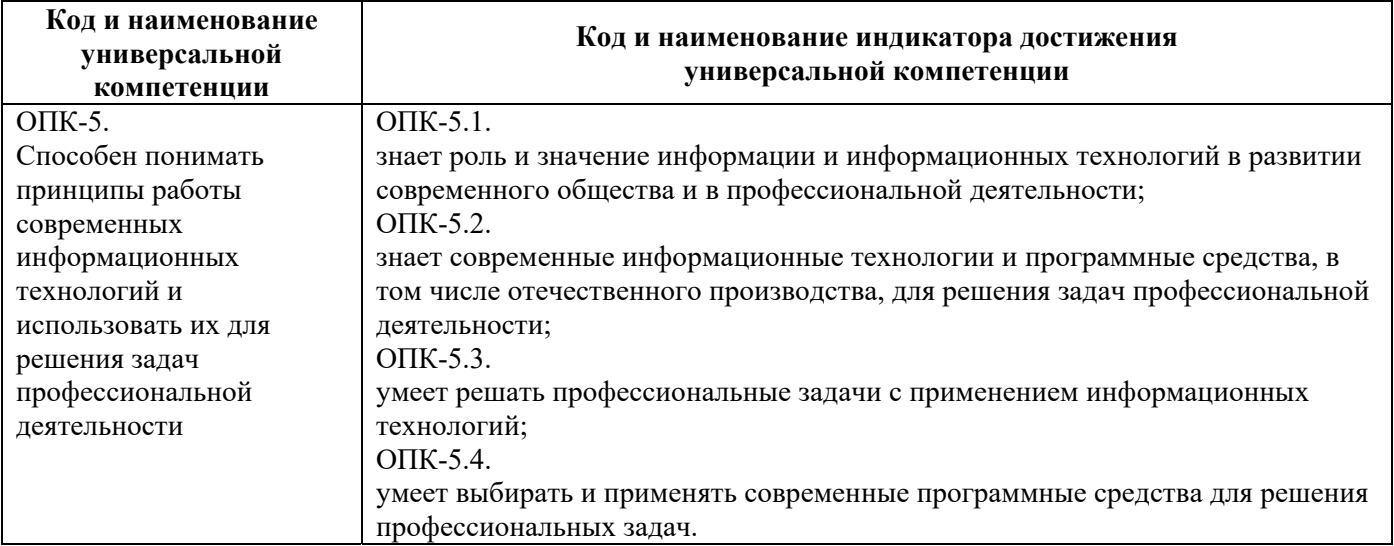

В результате изучения данной дисциплины обучающийся должен:

### **Знать и понимать**:

а) сложные методы трехмерного компьютерного информационного проектирования, моделирования и последующей визуализации созданных моделей с помощью компьютерных пакетов SketchUp, Photoshop, AutoCAD, 3DS-MAX, ArchiCAD, Revit.

б) способы обработки графических данных и оформления документации архитектурного проекта.

#### **Уметь:**

а) применять знание и понимание изученных пакетов SketchUp, Photoshop, AutoCAD, 3DS-MAX, ArchiCAD, Revit к задачам архитектурного проектирования.

б) выносить суждения в отношении проектирования, компьютерной компоновки и графической обработки объектов архитектурной среды.

в) комментировать данные и результаты, связанные с областью изучения коллегам и преподавателю.

#### **Демонстрировать навыки:**

с использованием полученных знаний и умений при разработке, проектировании информационных моделей зданий и графическом представлении архитектурных проектов.

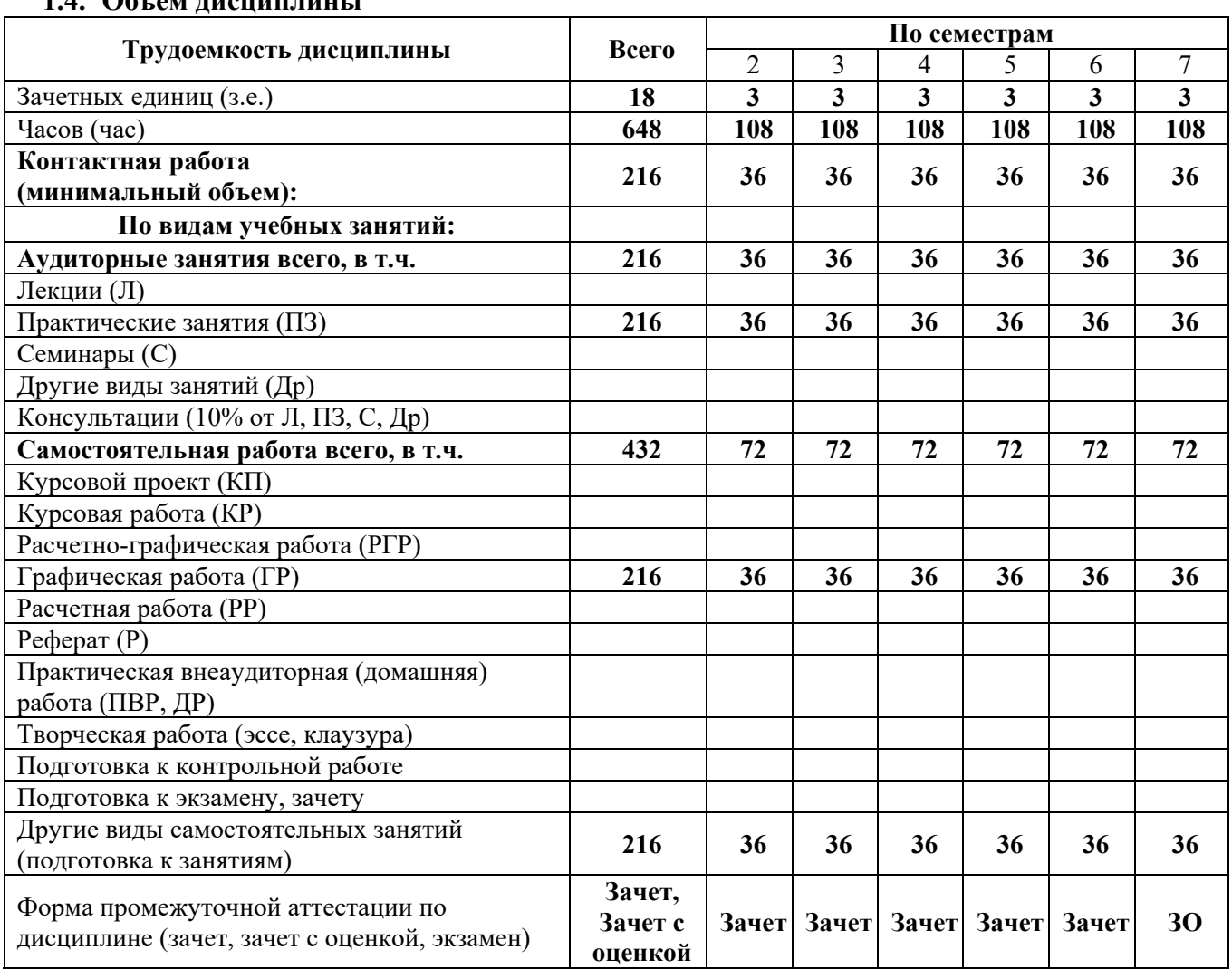

## **1.4. Объем дисциплины**

## **2. СОДЕРЖАНИЕ ДИСЦИПЛИНЫ**

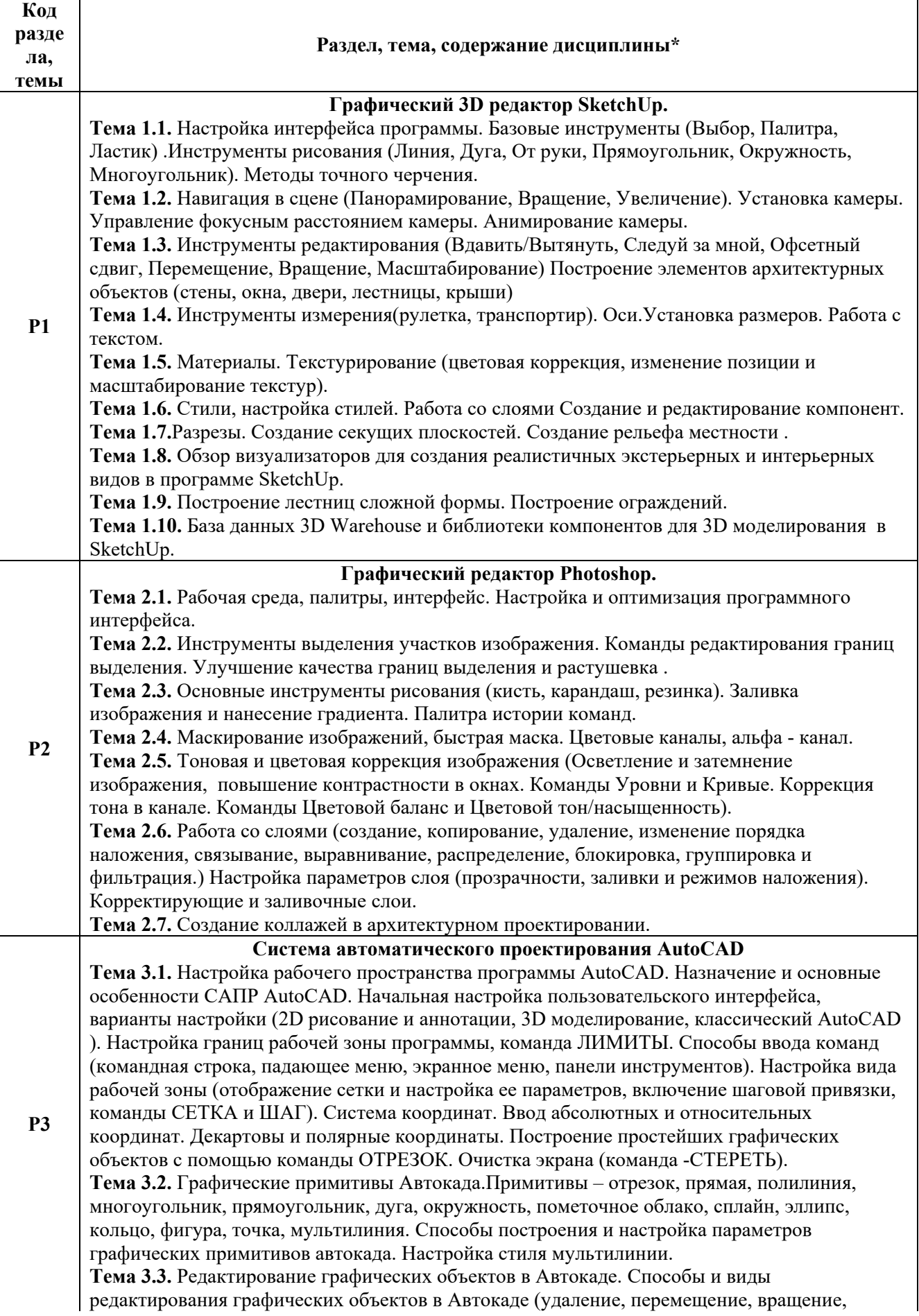

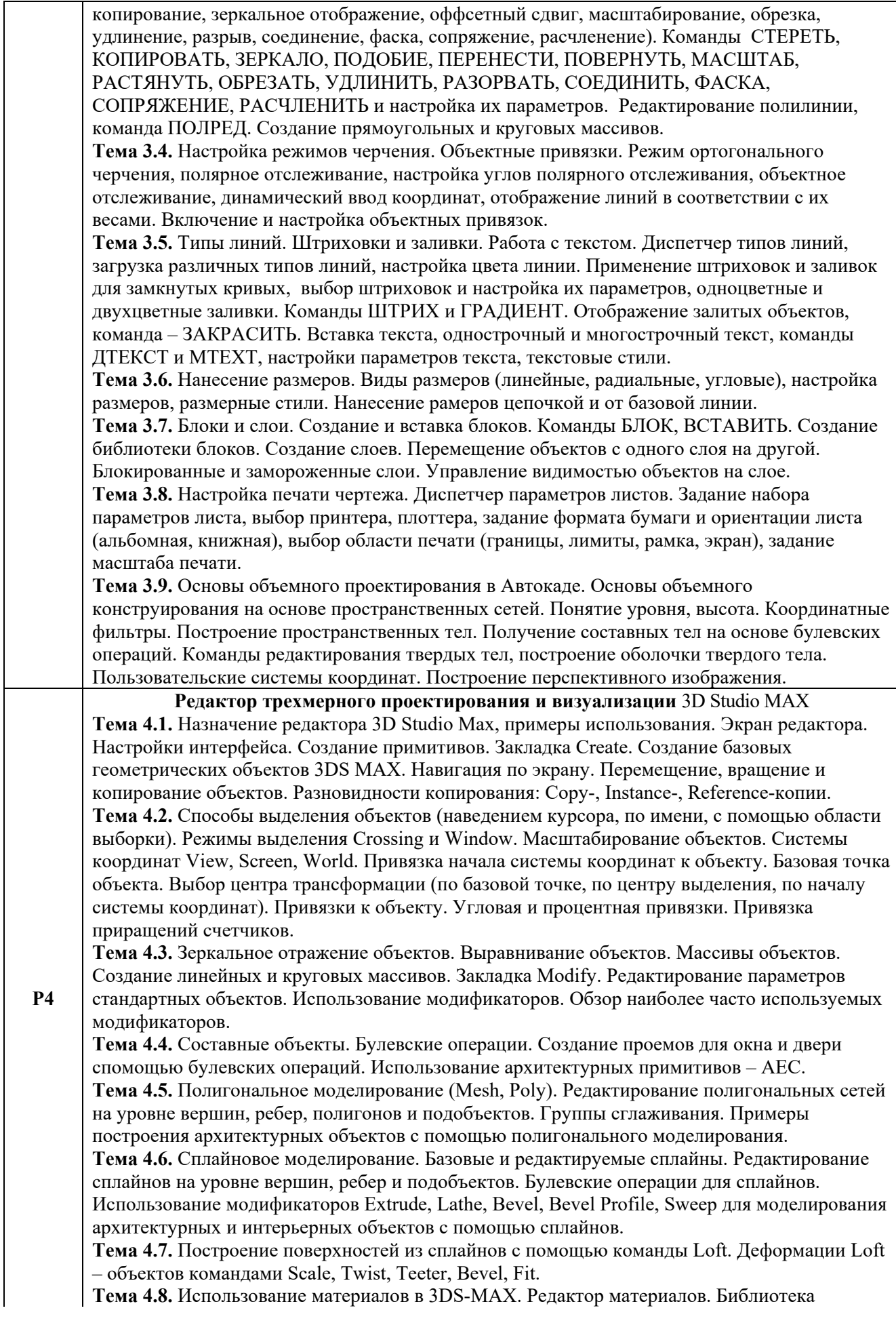

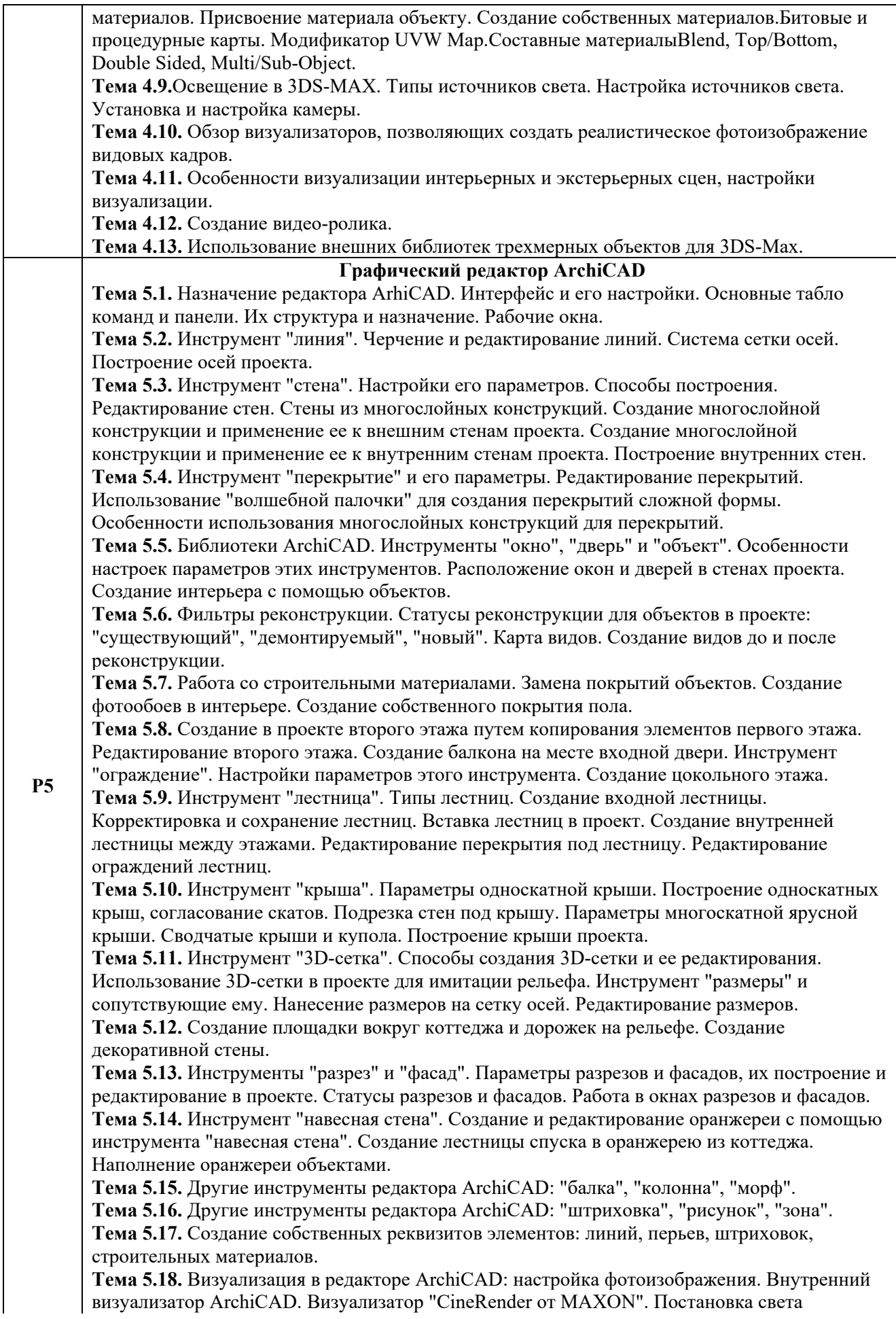

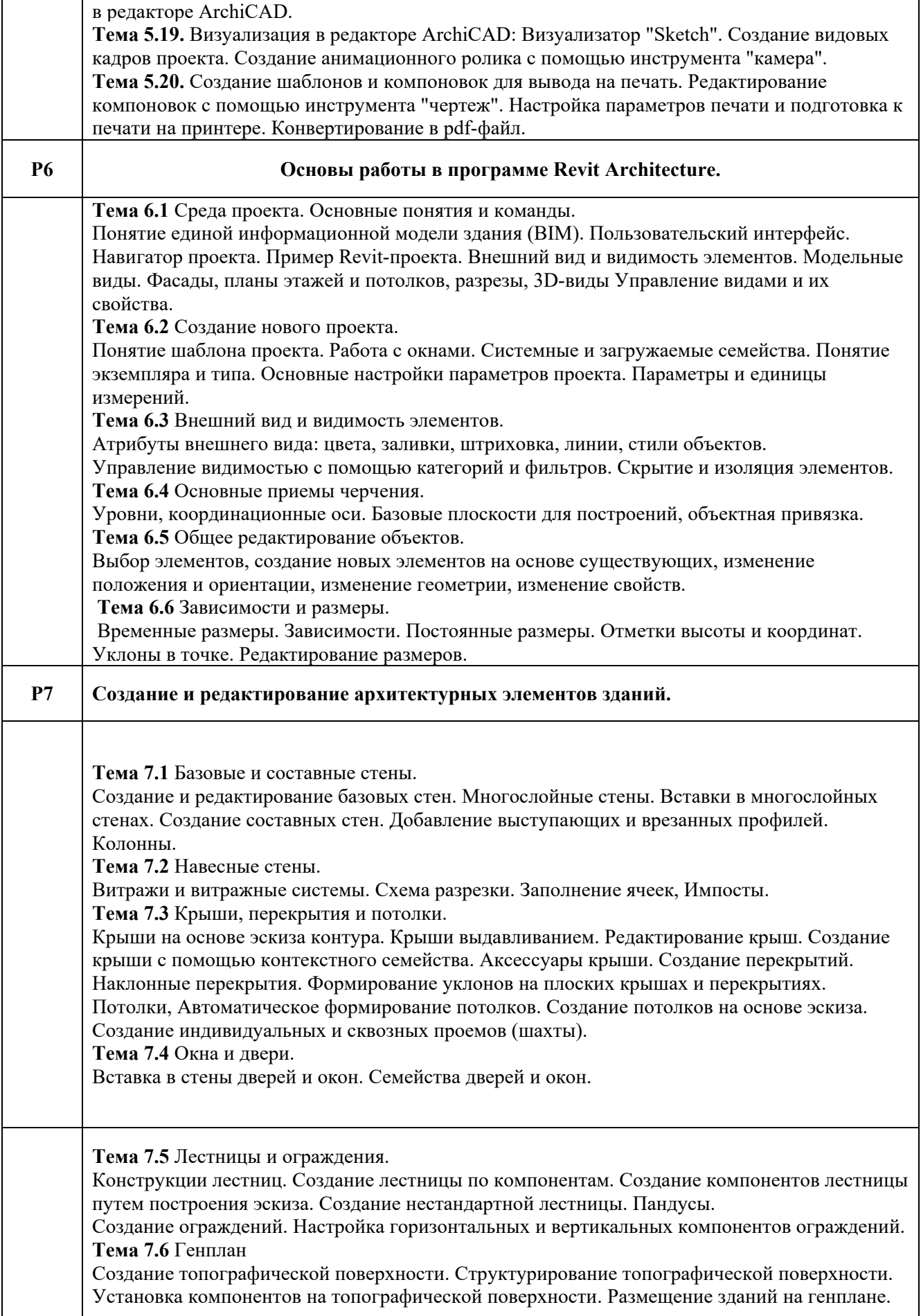

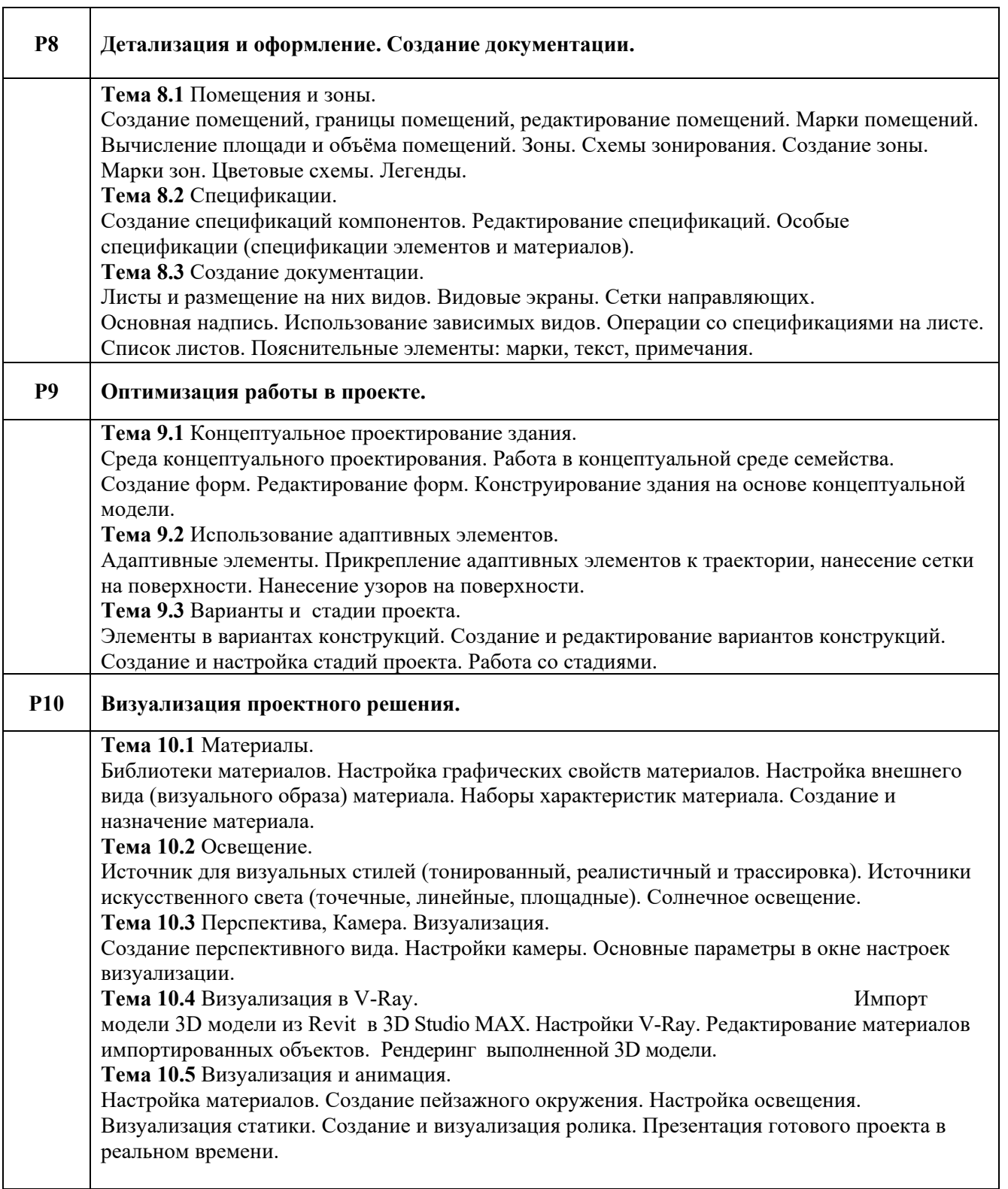

# **3. РАСПРЕДЕЛЕНИЕ УЧЕБНОГО ВРЕМЕНИ**

## **3.1 Распределение аудиторных занятий и самостоятельной работы по разделам дисциплины**

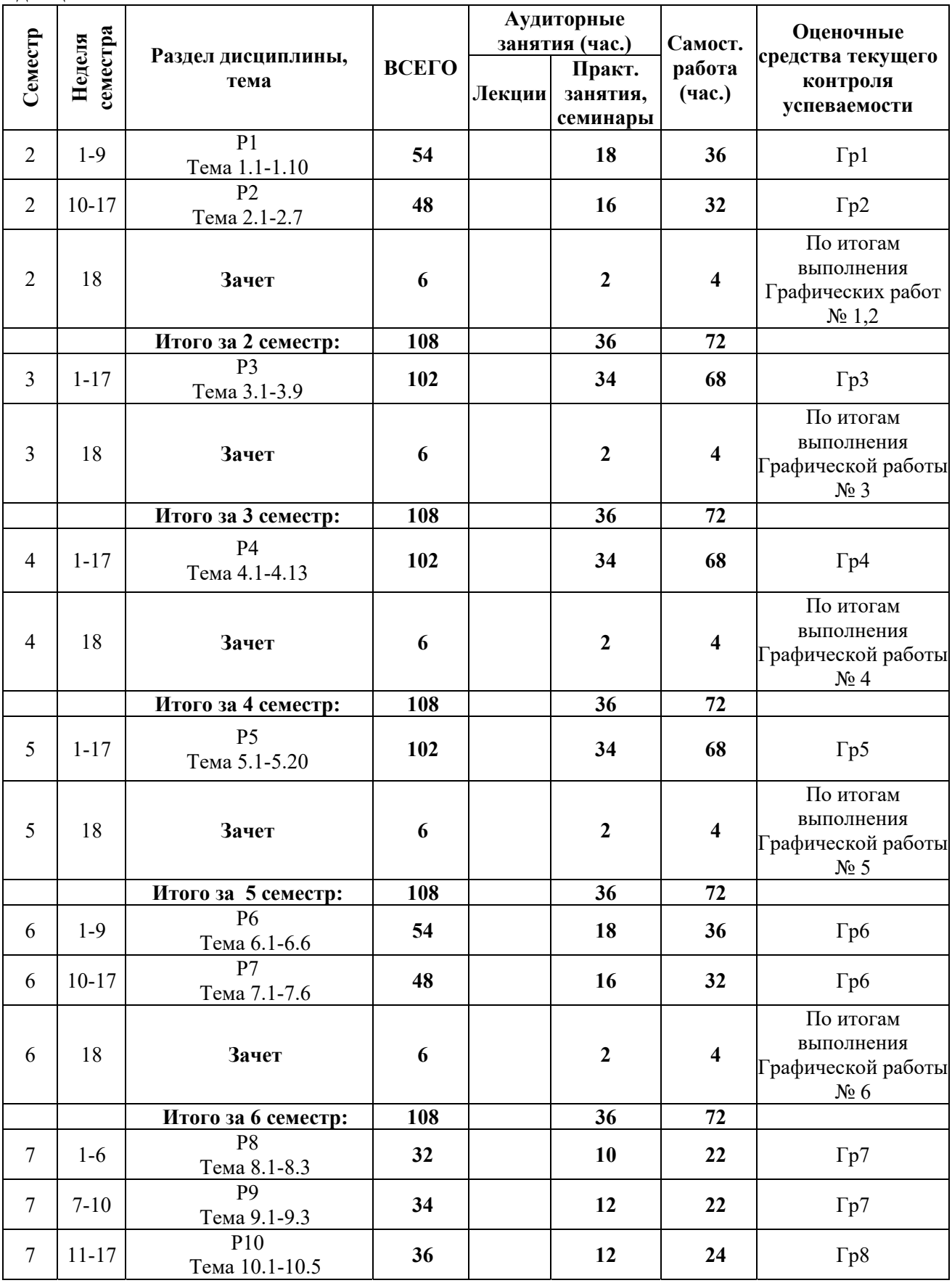

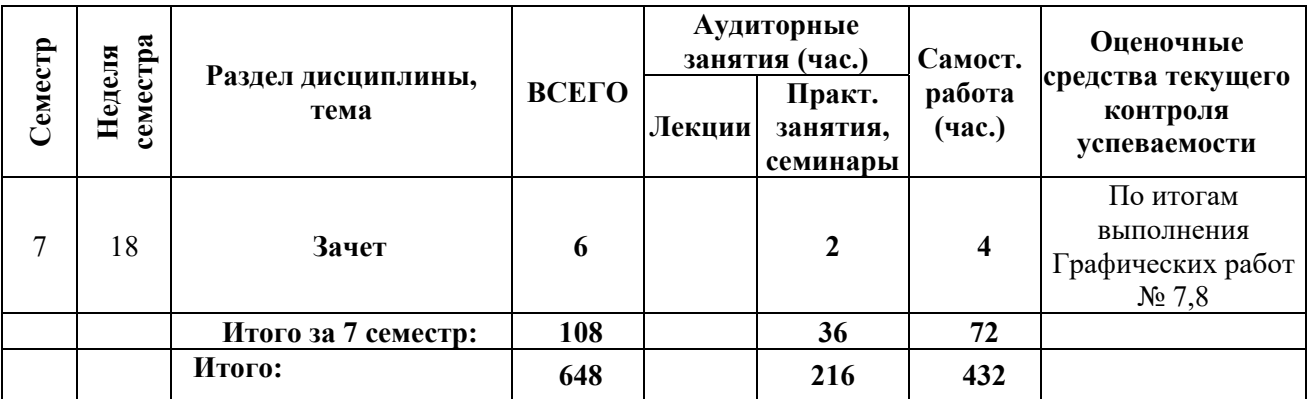

## **3.2.1 Примерный перечень тем графических работ**

- 1. Графическая работа №1 (ГР1) «Графический 3D редактор SketchUp».
- 2. Графическая работа №2 (ГР2) «Графический редактор Photoshop».
- 3. Графическая работа №3 (ГР3) «Система автоматического проектирования AutoCAD».
- 4. Графическая работа №4 (ГР4) «Редактор трехмерного проектирования и визуализации 3D Studio MAX».
- 5. Графическая работа №5 (ГР5) «Графический редактор ArchiCAD».
- 6. Графическая работа №6 (ГР6) «Построение 3D модели здания, оформление документации в Revit».
- 7. Графическая работа №7 (ГР7) «Создание концептуальной модели здания с помощью формообразующих элементов в Revit».
- 8. Графическая работа №8 (ГР8) «Визуализация и презентация выполненной 3D модели в Revit».

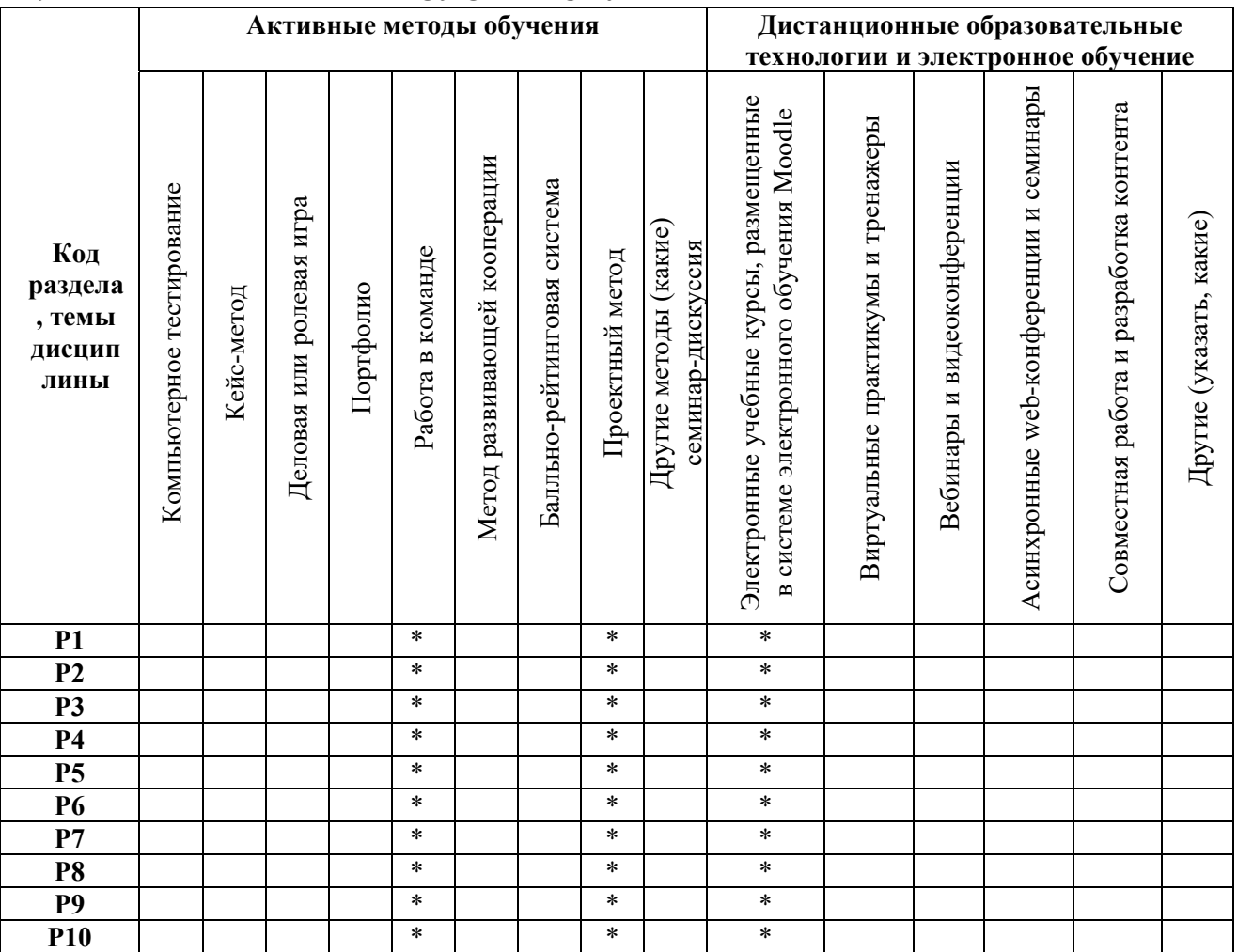

### **4. ПРИМЕНЯЕМЫЕ ТЕХНОЛОГИИ ОБУЧЕНИЯ**

## **5. УЧЕБНО-МЕТОДИЧЕСКОЕ И ИНФОРМАЦИОННОЕ ОБЕСПЕЧЕНИЕ ДИСЦИПЛИНЫ**

## **5.1. Рекомендуемая литература**

## **5.1.1. Основная литература**

1. Ложкина, Е. А. Проектирование в среде 3ds Max : учебное пособие / Е. А. Ложкина, В. С. Ложкин. — Новосибирск: НГТУ, 2019. — 180 с. — ISBN 978-5-7782-3780-3. — Текст: электронный // Лань: электронно-библиотечная система. — URL: https://e.lanbook.com/book/152241 (дата обращения: 27.04.2021). — Режим доступа: для авториз. пользователей.

2. Аббасов, И. Б. Основы трехмерного моделирования в графической системе 3ds Max 2018: учебное пособие / И. Б. Аббасов. — 3-е изд. — Москва: ДМК Пресс, 2017. — 186 с. — ISBN 978-5- 97060-516-5. — Текст: электронный // Лань: электронно-библиотечная система. — URL: https://e.lanbook.com/book/97355 (дата обращения: 27.04.2021). — Режим доступа: для авториз. пользователей.

3. Лебедь Е. В. Компьютерные технологии в проектировании пространственных металлических каркасов зданий : учеб. пособие / Е. В. Лебедь. - М.: МГСУ, 2017. - 140 с. - Режим доступа: http://biblioclub.ru/index.php?page=book&id=491856

### **5.1.2. Дополнительная литература**

1. Рид, Ф. Autodesk© Revit© Architecture 2012=AUTODESK® REVIT® ARCHITECTURE 2012 ESSENTIALS™ AUTODESK OFFICIAL TRAINING GUIDE : официальный учебный курс / Ф. Рид, Э. Кригел, Д. Вандезанд ; пер. В.В. Талапов. - Москва : ДМК Пресс, 2012. - 312 с. : ил., табл., схем. - Режим доступа: http://biblioclub.ru/index.php?page=book&id=260214

2. Рылько М. А.Компьютерные методы проектирования зданий: учебное пособие - Москва: Издательство ACB, 2012. - Режим доступа: http://biblioclub.ru/index.php?page=book&id=274082

3. Рылько М. А. Основы компьютерного проектирования зданий в системе ArchiCAD: учебное пособие - Москва: Издательство ACB, 2008. - Режим доступа: http:// biblioclub.ru/index.php?page=book&id =273506

4. Вандезанд, Джеймс. Autodesk Revit Architecture: начальный курс : офиц. учеб. курс / Д. Вандезанд, Ф. Рид, Э. Кригел ; пер. с англ. В. В. Талапова. - СПб. : ДМК Пресс, 2017. - 328 с.

5. Талапов, В.В. Технология BIM : суть и особенности внедрения информационного моделирования зданий / В. В. Талапов. - М. : ДМК Пресс, 2015. - 410 с.

## **5.2. Учебно-методическое обеспечение для самостоятельной работы**

Моделирование в редакторе 3D Studio Max : учебно-методич. пособие / Д. З. Хусаинов, И. В. Сагарадзе ; Урал. гос. арихитектурно-художеств. ун-т. - Екатеринбург : Изд-во УрГАХУ, 2021. - 66 с. – Режим доступа: https://biblioclub.ru/index.php?page=book\_red&id=685903

## **5.3 Перечень информационных технологий, используемых при осуществлении образовательного процесса по дисциплине, включая перечень программного обеспечения и информационных справочных систем;**

**5.4**

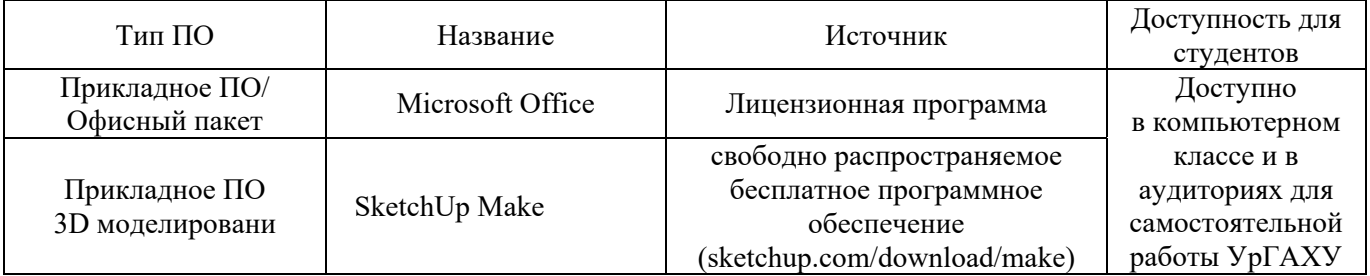

#### **5.3.1 Перечень программного обеспечения –**

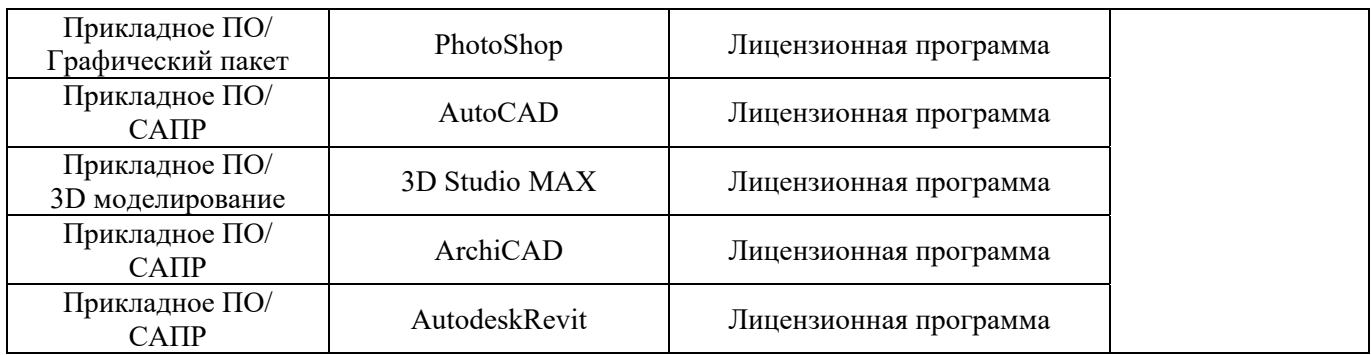

## **5.3.2 Базы данных и информационные справочные системы**

- Университетская библиотека . Режим доступа: http://biblioclub.ru/

- Научная электронная библиотека. Режим доступа: https://elibrary.ru/

- Электронно-библиотечная система «ZNANIUM.COM». Режим доступа:

http:// znanium.com

- Электронная библиотечная система «ЭБС ЮРАЙТ». Режим доступа: https://biblioonline.ru/

- Электронно-библиотечная система Издательства Лань (ЭБС). Режим доступа: https://e.lanbook.com/

## **5.3.3 Электронные образовательные ресурсы**

- 1. Уроки Autodesk Revit | САПР-журнал http://sapr-journal.ru/uroki-autodesk-revit/
- 2. https://moodle.usaaa.ru/course/view.php?id=950
- 3. https://moodle.usaaa.ru/course/view.php?id=949
- 4. https://moodle.usaaa.ru/course/view.php?id=948

## **6 МЕТОДИЧЕСКИЕ УКАЗАНИЯ ДЛЯ ОБУЧАЮЩИХСЯ ПО ОСВОЕНИЮ ДИСЦИПЛИНЫ**

Студент обязан:

1) знать:

- график учебного процесса по дисциплине (календарный план аудиторных занятий и планграфик самостоятельной работы);
- порядок формирования итоговой оценки по дисциплине; (преподаватель на первом занятии по дисциплине знакомит студентов с перечисленными организационно-методическими материалами);
- 2) посещать все виды аудиторных занятий (преподаватель контролирует посещение всех видов занятий), вести самостоятельную работу по дисциплине, используя литературу, рекомендованную в рабочей программе дисциплины и преподавателем (преподаватель передает список рекомендуемой литературы студентам);
- 3) готовиться и активно участвовать в аудиторных занятиях, используя рекомендованную литературу и методические материалы;
- 4) своевременно и качественно выполнять все виды аудиторных и самостоятельных работ, предусмотренных графиком учебного процесса по дисциплине (преподаватель ведет непрерывный мониторинг учебной деятельности студентов);
- 5) в случае возникновения задолженностей по текущим работам своевременно до окончания семестра устранить их, выполняя недостающие или исправляя не зачтенные работы, предусмотренные графиком учебного процесса (преподаватель на основе данных мониторинга учебной деятельности своевременно предупреждает студентов о возникших задолженностях и необходимости их устранения).

## **7 МАТЕРИАЛЬНО-ТЕХНИЧЕСКОЕ ОБЕСПЕЧЕНИЕ ДИСЦИПЛИНЫ**

Для проведения дисциплины на кафедре имеются:

- 1) Компьютерные классы, компьютеры которых объединены в локальную сеть.
- 2) Доступ к сети Интернет с каждого рабочего места студента.
- 3) Необходимое лицензионное программное обеспечение.
- 4) Демонстрационный материал и тестовые задания, размещенные на магнитных носителях с программным обеспечением.
- 5) Лекционная аудитория, оборудованная проектором.

## **8. ФОНД ОЦЕНОЧНЫХ СРЕДСТВ ДЛЯ ПРОВЕДЕНИЯ ПРОМЕЖУТОЧНОЙ АТТЕСТАЦИИ**

Фонд оценочных средств предназначен для оценки:

- 1) соответствия фактически достигнутых каждым студентом результатов изучения дисциплины результатам, запланированным в формате индикаторов «знать, уметь, иметь навыки» (п.1.4) и получения интегрированной оценки по дисциплине;
- 2) уровня формирования элементов компетенций, соответствующих этапу изучения дисциплины.

## **8.1.КРИТЕРИИ ОЦЕНИВАНИЯ РЕЗУЛЬТАТОВ КОНТРОЛЬНО-ОЦЕНОЧНЫХ МЕРОПРИЯТИЙ ТЕКУЩЕЙ И ПРОМЕЖУТОЧНОЙ АТТЕСТАЦИИ ПО ДИСЦИПЛИНЕ**

**8.1.1.** Уровень формирования элементов компетенций, соответствующих этапу изучения дисциплины, оценивается с использованием критериев и шкалы оценок, утвержденных УМС\*:

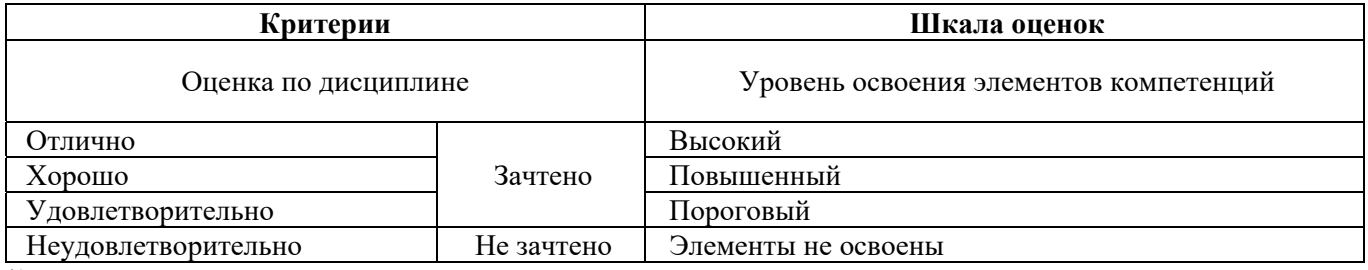

\*) описание критериев см. Приложение 1.

**8.1.2.** Промежуточная аттестация по дисциплине представляет собой комплексную оценку, определяемую уровнем выполнения всех запланированных контрольно-оценочных мероприятий (КОМ). Используемый набор КОМ имеет следующую характеристику (в табл. приведен пример):

| $N_2$<br>$\Pi/\Pi$ | Форма КОМ                                  | Состав КОМ                                                                                                    |
|--------------------|--------------------------------------------|----------------------------------------------------------------------------------------------------|
|                    | Посещение лекций и практических<br>занятий |                                                                                                    |
| 2                  | Выполнение графических работ               | ГР №1-8 заданий<br>ГР№2-8 заданий<br>ГР №3 – 4 задания<br>ГР №4 – 6 заданий<br>ГР №5 - 5 заданий<br>ГР №6 – 8 заданий<br>ГР №7 – 4 задания<br>$\Gamma$ Р №8 – 4 задания |
| 3                  | Зачет                                      | По итогам сдачи Графических работ №1,2,3,4,5,6                                                                                                    |
| 4                  | Зачет с оценкой                            | По итогам сдачи Графических работ №7,8                                                                                                    |

Характеристика состава заданий КОМ приведена в разделе 8.3.

**8.1.3.** Оценка знаний, умений и навыков, продемонстрированных студентами при выполнении отдельных контрольно-оценочных мероприятий и оценочных заданий, входящих в их состав,

осуществляется с применением следующей шкалы оценок и критериев:

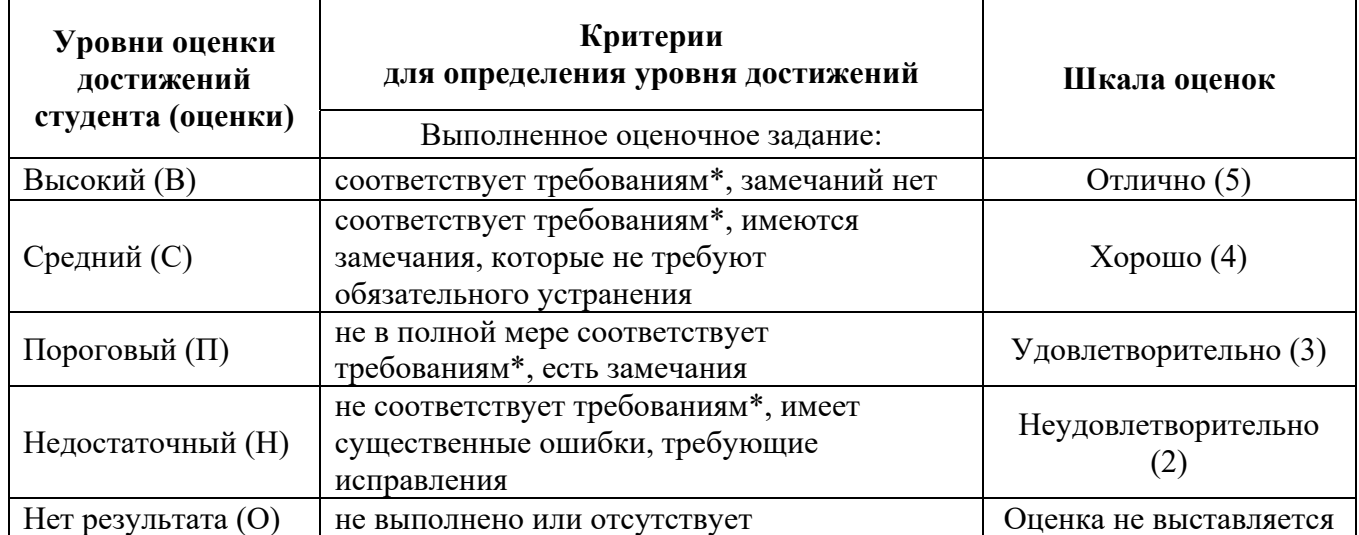

\*) Требования и уровень достижений студентов (соответствие требованиям) по каждому контрольно-оценочному мероприятию определяется с учетом критериев, приведенных в Приложении 1.

## **8.2. КРИТЕРИИ ОЦЕНИВАНИЯ РЕЗУЛЬТАТОВ ПРОМЕЖУТОЧНОЙ АТТЕСТАЦИИ ПРИ ИСПОЛЬЗОВАНИИ НЕЗАВИСИМОГО ТЕСТОВОГО КОНТРОЛЯ**

При проведении независимого тестового контроля как формы промежуточной аттестации применяется методика оценивания результатов, предлагаемая разработчиками тестов.

## **8.3. ОЦЕНОЧНЫЕ СРЕДСТВА ДЛЯ ПРОВЕДЕНИЯ ТЕКУЩЕЙ И ПРОМЕЖУТОЧНОЙ АТТЕСТАЦИИ**

#### **8.3.1 Перечень графических работ и заданий к ним: Темы ГР:**

- 1. Графический 3D редактор SketchUp.
- 2. Графический редактор Photoshop
- 3. Система автоматического проектирования AutoCAD
- 4. Редактор трехмерного проектирования и визуализации 3D Studio MAX
- 5. Графический редактор ArchiCAD

## **ГР № 1: «Построение 3D модели здания, оформление документации».**

- 1. Выбрать архитектурный объект для выполнения графической работы №1.
- 2. Настроить уровни планов. Вставить фоновый рисунок. Создать и промаркировать «сетку осей».
	- 3. Построить стены. Вставить окна, двери, проемы, балки и колонны.
	- 4. Построить лестницы и ограждения.
	- 5. Построить межэтажные перекрытия. Проставить размеры.
	- 6. Построить крыши и навесы.
	- 7. Создать Генплан.
	- 8. Создать и структурировать топографическую поверхность. Разместить компоненты на топографической поверхности.

### **ГР №2: «Оформление документации. Визуализация и презентация выполненной 3D модели».**

- 1. Создать помещения на видах планов созданной в Гр №1 3D модели. Создать спецификации и легенды.
- 2. Построить 2D-разрез. Настроить 3D вид и 3D-разрез.
- 3. Создать листы. Перенести на листы чертежи и виды проекта.
- 4. Настроить и назначить материалы из библиотек материалов программы.
- 5. Настроить окружающую среду и источники света .
- 6. Создать реалистичный вид с помощью модуля визуализации Revit или в V-ray.
- 7. Создать презентационный ролик проекта в программе Revit.
- 8. Создать презентационный ролик проекта в программе Lumion 3D.

### **ГР №3: «Построение плана одноэтажного дома с нанесением размеров и настройкой размерного стиля в редакторе AutoCAD».**

- 1. . Создать лист чертежа по ГОСТу.
- 2. Построить план одноэтажного дома по заранее предложенному эскизу.
- 3. Настроить размерный стиль. Нанести размеры.
- 4. Использовать текст в чертеже.

## **ГР №4: «Построение 3D модели интерьера в редакторе 3DS MAX c последующей визуализацией».**

- 1. Построить трехмерную модель помещения на основе сплайнового моделирования.
- 2. Добавить в сцену мебель из внешних библиотек.
- 3. Подключить модуль визуализации и провести предварительную настройку параметров модуля.
- 4. Подключить источники света и провести их предварительную настройку
- 5. Настроить и подключить в сцену материалы.
- 6. Провести окончательную настройку параметров сцены.

#### **ГР №5: «Построение планов этажей, разрезов и 3D модели двухэтажного коттеджа в графическом редакторе ArchiCAD»**

- 1. Создать сетку осей заданной конфигурации и размеров. Создать план и трехмерный образ первого этажа. Проставить размеры.
- 2. Создать план и трехмерный образ второго этажа, создать входную и межэтажные лестницы, создать балкон.
- 3. Создать крышу. Создать рельеф и дорожки, подводящие к коттеджу. Используя раздел библиотеки "озеленение" расположить деревья вдоль дорожек.
- 4. Создать два разреза и фасад.
- 5. Создать видовые кадры внутри и вне коттеджа. Подготовить компоновку для вывода на печать.

## **ГР №6: «Построение 3D модели здания, оформление документации в Revit».**

- 1**.** Выбрать архитектурный объект для выполнения графической работы №6.
- 2. Настроить уровни планов. Вставить фоновый рисунок. Создать и промаркировать «сетку осей».
- 3. Построить стены. Вставить окна, двери, проемы, балки и колонны.
- 4. Построить лестницы и ограждения.
- 5. Построить межэтажные перекрытия. Проставить размеры.
- 6. Построить крыши и навесы.
- 7. Создать Генплан.
- 8. Создать помещения на видах планов. Создать спецификации.
- 7. Построить 2D-разрез. Настроить 3D вид и 3D-разрез.
- 8. Создать листы. Перенести на листы чертежи и виды проекта.

### **ГР №7: «Создание концептуальной модели здания с помощью формообразующих элементов в Revit».**

- 1. Создание параметризованных формообразующих элементов на основе объемной и по лостной геометрии.
- 2. Загрузка созданного семейства формообразующих в проект. Создание стен, перекрытий, крыш и стеновых ограждений по граням формообразующих элементов.
- 3. Создание и структурирование топографической поверхности. Размещение компонентов на топографической поверхности.
- 4. Назначение материалов из библиотек материалов программы.

### **ГР №8: «Визуализация и презентация выполненной 3D модели в Revit».**

1. Настройка и назначение материалов объектам.

2. Настройка окружающей среды и источников света .

3. Создание реалистичного вида с помощью различных визуализаторов.

4. Создание презентационного ролика проекта.

#### **Критерии оценки дифференцированного зачета**

Оценка «отлично», «зачтено»

 систематизированные, глубокие и полные знания по всем разделам дисциплины, а также по основным вопросам, выходящим за пределы учебной программы;

 точное использование научной терминологии систематически грамотное и логически правильное изложение ответа на вопросы;

 безупречное владение инструментарием учебной дисциплины, умение его эффективно использовать в постановке научных и практических задач;

 выраженная способность самостоятельно и творчески решать сложные проблемы и нестандартные ситуации;

 полное и глубокое усвоение основной и дополнительной литературы, рекомендованной учебной программой по дисциплине;

 умение ориентироваться в теориях, концепциях и направлениях дисциплины и давать им критическую оценку, используя научные достижения других дисциплин;

 творческая самостоятельная работа на практических/семинарских/лабораторных занятиях, активное участие в групповых обсуждениях, высокий уровень культуры исполнения заданий;

высокий уровень сформированности заявленных в рабочей программе компетенций.

Оценка «хорошо», «зачтено»

достаточно полные и систематизированные знания по дисциплине;

 умение ориентироваться в основных теориях, концепциях и направлениях дисциплины и давать им критическую оценку;

 использование научной терминологии, лингвистически и логически правильное изложение ответа на вопросы, умение делать обоснованные выводы;

 владение инструментарием по дисциплине, умение его использовать в постановке и решении научных и профессиональных задач;

 усвоение основной и дополнительной литературы, рекомендованной учебной программой по дисциплине;

 самостоятельная работа на практических занятиях, участие в групповых обсуждениях, высокий уровень культуры исполнения заданий;

средний уровень сформированности заявленных в рабочей программе компетенций.

Оценка «удовлетворительно», «зачтено»

достаточный минимальный объем знаний по дисциплине;

усвоение основной литературы, рекомендованной учебной программой;

 умение ориентироваться в основных теориях, концепциях и направлениях по дисциплине и давать им оценку;

 использование научной терминологии, стилистическое и логическое изложение ответа на вопросы, умение делать выводы без существенных ошибок;

 владение инструментарием учебной дисциплины, умение его использовать в решении типовых задач;

умение под руководством преподавателя решать стандартные задачи;

 работа под руководством преподавателя на практических занятиях, допустимый уровень культуры исполнения заданий

 достаточный минимальный уровень сформированности заявленных в рабочей программе компетенций.

Оценка «неудовлетворительно», «не зачтено»

- фрагментарные знания по дисциплине;
- отказ от ответа (выполнения письменной работы);
- знание отдельных источников, рекомендованных учебной программой по дисциплине;
- неумение использовать научную терминологию;
- наличие грубых ошибок;
- низкий уровень культуры исполнения заданий;
- низкий уровень сформированности заявленных в рабочей программе компетенций.

#### **Критерии зачетной оценки:**

«Зачтено»

 систематизированные, глубокие и полные знания по всем разделам дисциплины, а также по основным вопросам, выходящим за пределы учебной программы;

 точное использование научной терминологии систематически грамотное и логически правильное изложение ответа на вопросы;

 безупречное владение инструментарием учебной дисциплины, умение его эффективно использовать в постановке научных и практических задач;

 выраженная способность самостоятельно и творчески решать сложные проблемы и нестандартные ситуации;

 полное и глубокое усвоение основной и дополнительной литературы, рекомендованной учебной программой по дисциплине;

 умение ориентироваться в теориях, концепциях и направлениях дисциплины и давать им критическую оценку, используя научные достижения других дисциплин;

 творческая самостоятельная работа на практических/семинарских занятиях, активное участие в групповых обсуждениях, высокий уровень культуры исполнения заданий;

 высокий уровень сформированности заявленных в рабочей программе компетенций. «Не зачтено»

- фрагментарные знания по дисциплине;
- отказ от ответа (выполнения письменной работы);
- знание отдельных источников, рекомендованных учебной программой по дисциплине;
- неумение использовать научную терминологию;
- наличие грубых ошибок;
- низкий уровень культуры исполнения заданий;

низкий уровень сформированности заявленных в рабочей программе компетенций.

### **Рабочая программа дисциплины составлена авторами:**

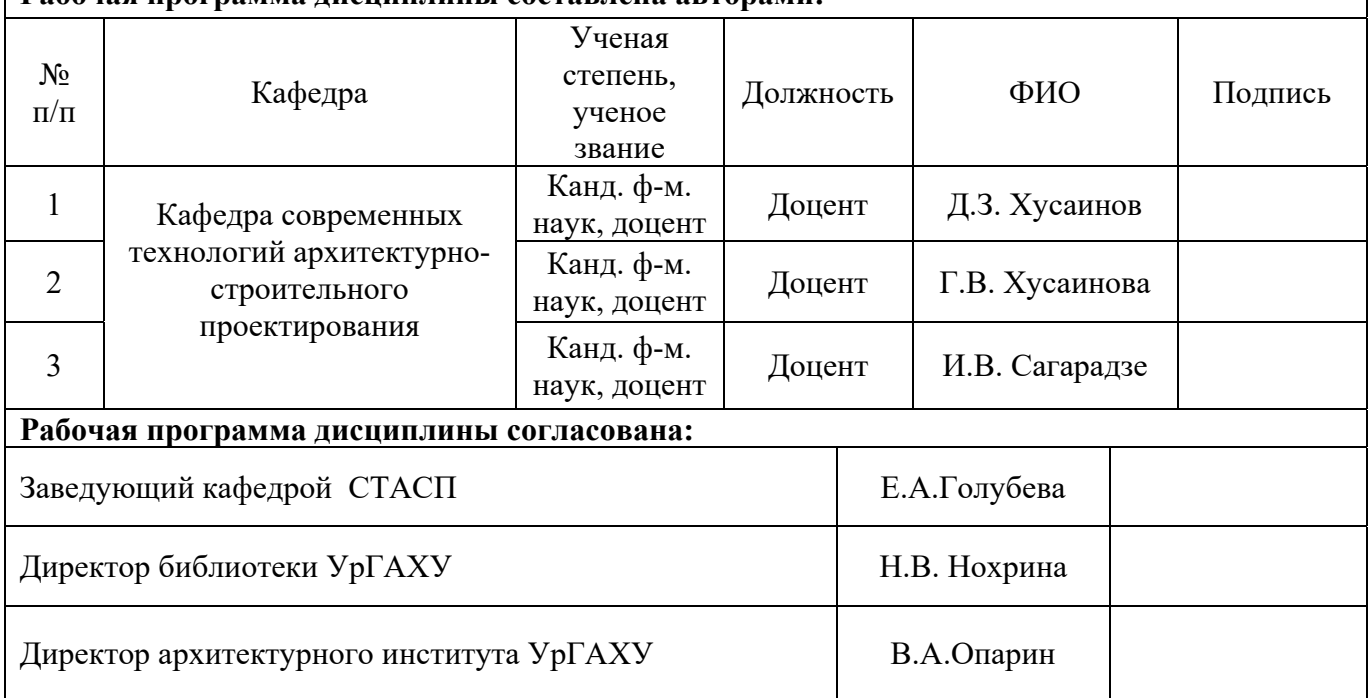

## **Приложение 1**

## **Критерии уровня сформированности элементов компетенций на этапе изучения дисциплины с использованием фонда оценочных средств**

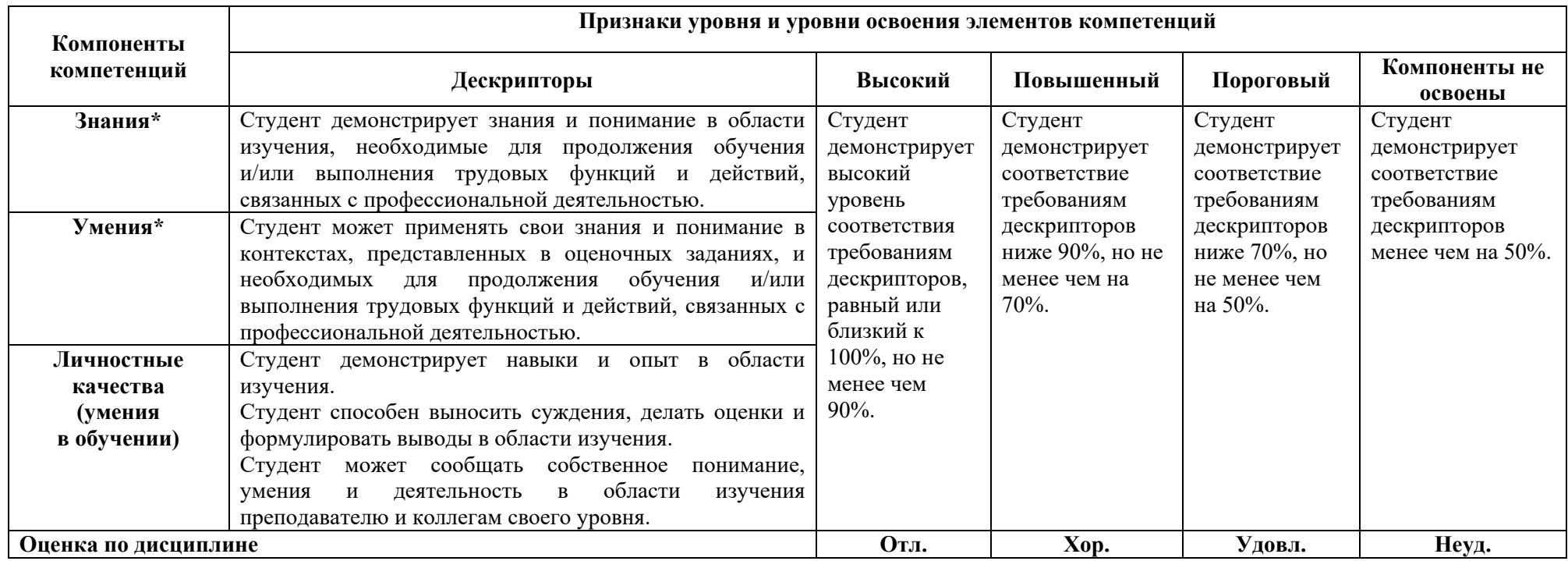

**\*)** Конкретные знания, умения и навыки в области изучения определяются в рабочей программе дисциплины п. 1.3